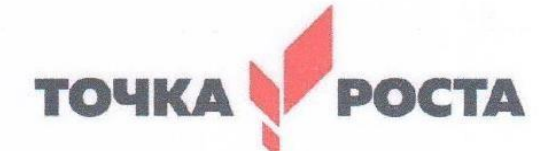

Центр образования естественно-научной и технологической направленностей

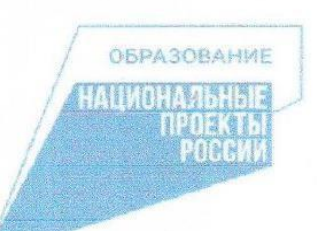

Рекомендована

Методическим советом школы от 15.06.2023 Протокол №4

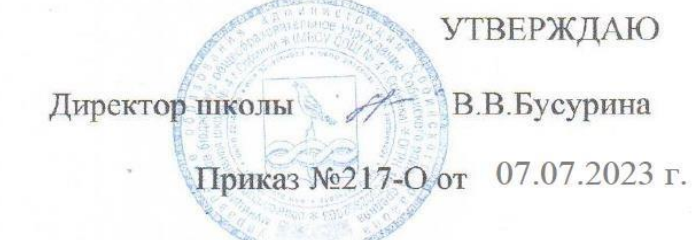

Бусурина Валентина Вячеславовна Дата: 2023.10.01

Подписано цифровой подписью: Бусурина Валентина Вячеславовна

Дополнительная общеобразовательная общеразвивающая программа «Робототехника. Arduino»

(название программы)

Направленность: техническая Возраст обучающихся: 13-16 лет Срок реализации: 1 год Уровень программы: базовый

> Составитель: Куприянов Василий Юрьевич, педагог дополнительного образования

## **Раздел 1**. **Комплекс основных характеристик программы**

### **1.1. Пояснительная записка**

Дополнительная общеобразовательная общеразвивающая программа «Робототехника. Arduino» является программой технической направленности цифрового профиля «Точка роста» в рамках нацпроекта «Образование» по курсу «Технология» для 7-9 классов. Возникнув на основе кибернетики и механики, робототехника, в свою очередь, породила новые направления развития и самих этих наук. В кибернетике это связано, прежде всего, с интеллектуальным направлением и бионикой как источником новых, заимствованных у живой природы идей, а в механике – с многостепенными механизмами типа манипуляторов.

Робототехника – это проектирование и конструирование всевозможных интеллектуальных механизмов, имеющих модульную структуру.

Нормативно правовой базой создания дополнительной общеобразовательной общеразвивающей программы послужили следующие документы:

-ФЗ № 273 от 29.12.2012 «Об образовании в Российской Федерации».

- Концепция развития дополнительного образования детей до 2030 года

(Распоряжение Правительства РФ от 31 марта 2022 года № 06-1172).

- Распоряжение Правительства РФ от 29.05.2015 № 996-р «Стратегия развития воспитания в РФ на период до 2025 года».

- Концепция духовно-нравственного развития и воспитания личности гражданина РФ.

- Приказ Министерства просвещения Российской Федерации от 27 июля 2022г

.№ 629 «Об утверждении Порядка организации осуществления образовательной деятельности по дополнительным общеобразовательным программам».

- Примерные требования к программам дополнительного образования детей в приложении к письму Департамента молодежной политики, воспитания и социальной поддержки детей Минобрнауки России от 11.12.2006г.№ 06-1844.

- Письмо Министерства образования и науки РФN 09-3242 от 18 ноября 2015 г. «Методические рекомендации по проектированию дополнительных программы».

- Постановление Главного государственного санитарного врача Российской

Федерации от 28.09.2020 №28 «Об утверждении санитарных правил СП 2.4.364820 «Санитарно- эпидемиологические требования к организациям воспитания и обучения, отдыха и оздоровления детей и молодежи».

Программа составлена на основе авторской программы «Робототехника. Ардуино» педагога дополнительного образования ГАОУ Школа № 548 Рогацкиной Е.А. и программы «Собери своего робота» педагога дополнительного образования ГБПОУ КС № 54 Хохлова С.Н.

#### **Актуальность**

Робототехника является популярным и эффективным методом для изучения важных областей науки, технологии, конструирования и математики. Доступность микроконтроллеров, удобные среды для программирования, выбор образовательных конструкторов дают возможность реализоваться даже не самым технически заинтересованным детям.

Обучение по дополнительной общеразвивающей программе «Робототехника. Arduino» – это один из интереснейших способов изучения компьютерных технологий и программирования. Во время занятий обучающиеся научатся проектировать, создавать и программировать роботов. Командная работа над практическими заданиями способствует глубокому изучению составляющих современных роботов, а визуальная программная среда позволит легко и

эффективно изучить алгоритмизацию и программирование. Данная программа подразумевает реализацию большого количества мини-проектов. На этих примерах становятся понятны теоретические знания, приобретённые на уроках физики и информатики.

При обучении по программе «Робототехника. Arduino» закладываются основы исследовательской работы и проектного мышления при реализации собственных идей. Обучение по данной программе предусматривает участие в соревнованиях, что в свою очередь помогает узнать и развить характер обучающегося. Обучение робототехнике способствует ранней профориентации, успешной реализации будущих инженеров особенно в метапредметной области, на стыке дисциплин.

#### **Направленность и уровень программы**

Программа имеет техническую направленность и базовый уровень освоения.

**Адресат** Программа адресована детям от 13 до 16 лет. Для обучения принимаются все желающие (не имеющие медицинских противопоказаний). При зачислении в объединение проводится стартовая диагностика с целью выявления уровня готовности ребенка и его индивидуальных особенностей. Программа рассчитана для одной разновозрастной группы. Разновозрастная группа из мальчиков и девочек в составе от 8-10 человек, но не более 15 человек.

#### **Формы и методы обучения**

Форма обучения по программе – очная. На занятиях по программе «Робототехника. Arduino» осуществляется работа с образовательными конструкторами на платформе Arduino. Для создания программы, по которой будет действовать модель, используется специальный язык программирования LabVIEW.

Программа предполагает проведение занятий с применением разнообразных форм и методов работы (практические занятия и познавательные игры, упражнения, викторины, дидактические карточки, тесты). Все это дает возможность направленно воздействовать на личность воспитанников: тренировать память, развивать наблюдательность, мышление, обучать приемам самостоятельной учебной деятельности, способствовать развитию любознательности и интереса к предмету.

Основными формами организации обучения по программе являются: индивидуальная форма организации обучения — индивидуальная работа; парная (выполнение задания парой, разноуровневые задания); коллективная (выполнение коллективных работ, игровые занятия, объяснение теоретического материала, знакомство с приемами техник, объяснение заданий).

#### **Объем и срок освоения программы.**

Программа рассчитана на 9 месяцев. В неделю 2 занятия. Всего для группы 72 часа в год.

#### **Режим занятий.**

2 раза в неделю по 1 часу. Продолжительность занятий – 40 мин. Занятия включают в себя организационную, теоретическую и практическую части.

#### **1.2. Цель и задачи программы.**

**Цель программы:** изучить основы модульной робототехники на основе платформы Arduino.

**Задачи:**  Обучающие:

- дать первоначальные знания по устройству робототехнических устройств; []
- научить основным приемам сборки программирования  $\mathbf{M}$ робототехнических средств; [
- сформировать общенаучные  $\overline{M}$ технологические  $\bullet$ навыки конструирования и проектирования;  $\square$
- ознакомить с правилами безопасной работы с инструментами, необходимыми при конструировании робототехнических средств. П Развивающие:
- развить творческую инициативу и самостоятельность; []  $\bullet$
- развить психофизиологические качества: память, внимание, способность логически  $\bullet$ мыслить, анализировать, концентрировать внимание на главном;  $\Box$   $\Box$  сформировать твор $\Box$
- $\bullet$ расширить кругозор за счёт участия в соревнованиях и выполнения задач из разных сфер жизни.

Воспитательные:

- творческое отношение к выполняемой работе;  $\Box$  $\bullet$
- сформировать умение работать в коллективе; []  $\bullet$
- $\bullet$ научить доводить дело до конца.  $\Box$

## 1.3. Содержание программы

## Учебный план

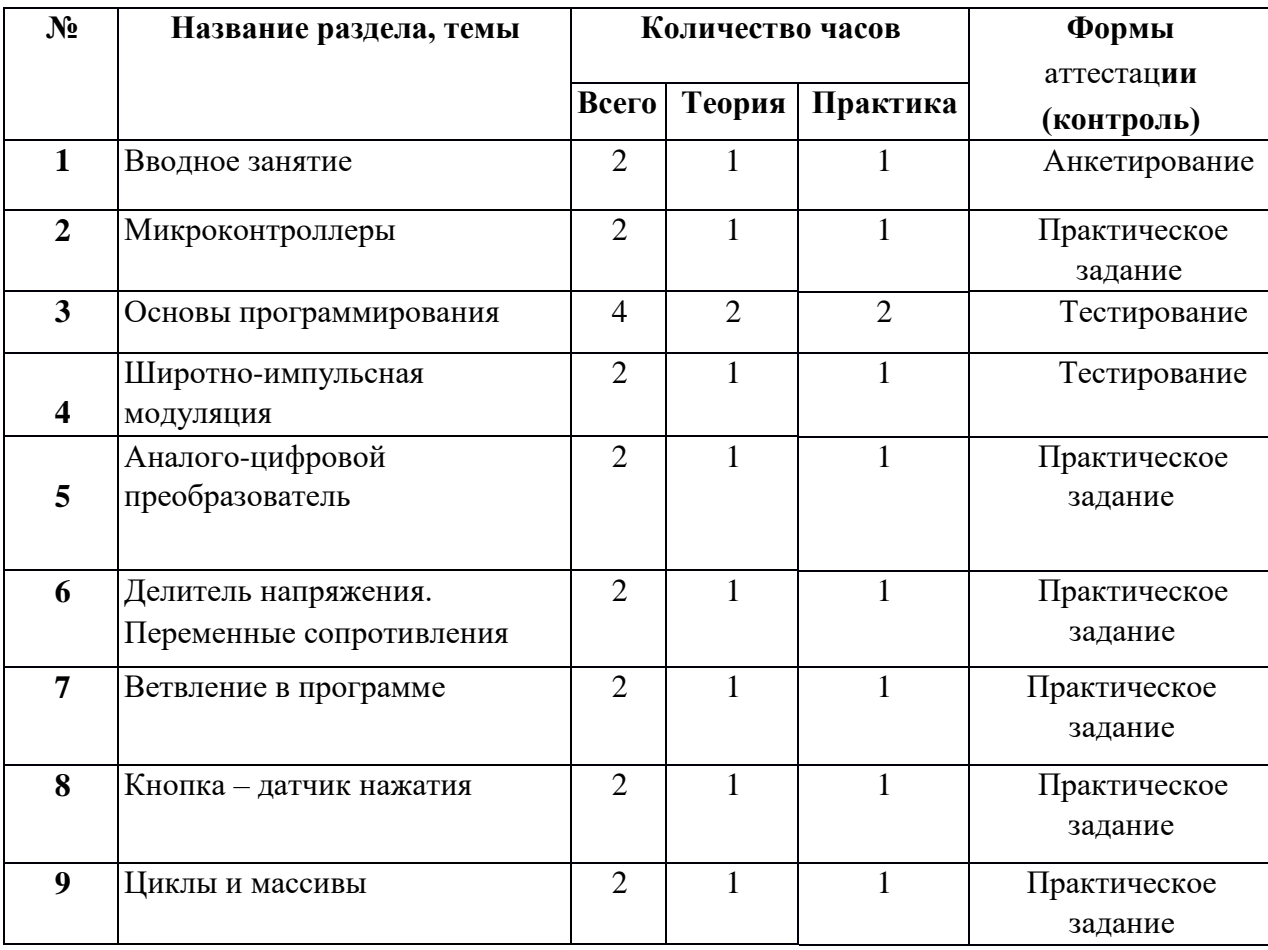

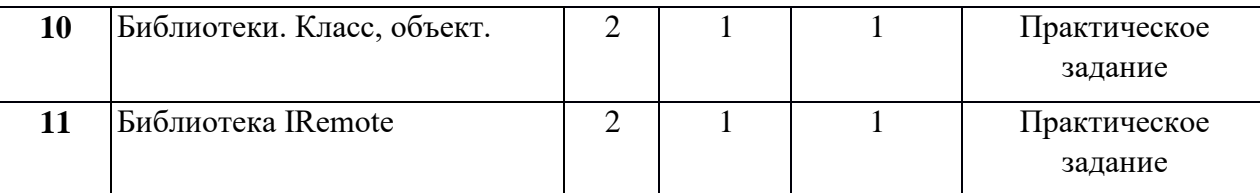

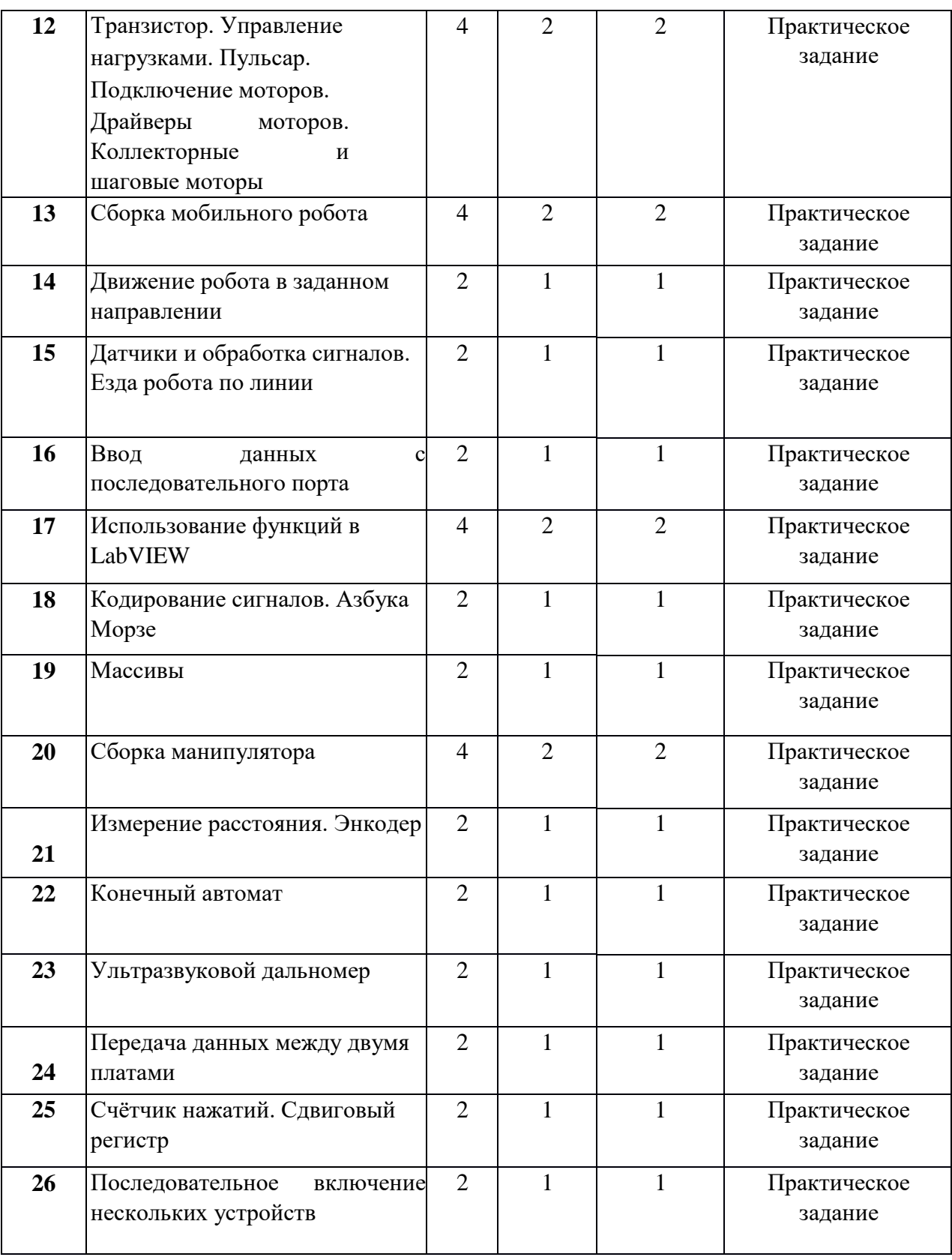

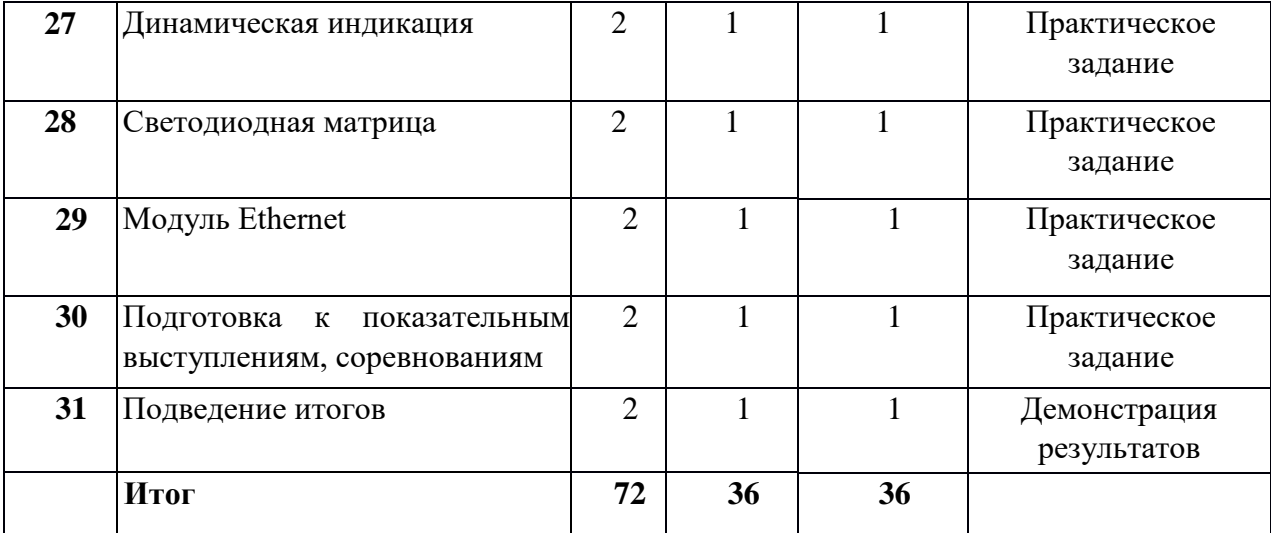

### **1. Вводное занятие.**

Теоретическое занятие. Знакомство с образовательной программой на учебный год. Планы работы на учебный год. Техника безопасности. Практическое занятие. Организационные вопросы. Просмотр фото-видеоматериалов.

#### **2. Микроконтроллеры.**

Теоретические занятия. Знакомство с контроллером и макетной платой. Практические занятия. Последовательное подключение светодиода и резистора по схеме. Наглядная демонстрация свойств проводников, диэлектриков полупроводников.

#### **3. Основы программирования.**

Теоретические занятия. Знакомство со средой LabVIEW. Команды, палитры инструментов. Практические занятия. Программирование «Маячок», «Светофор».

#### **4. Широтно-импульсная модуляция.**

Теоретические занятия. Знакомство с принципом широтно-импульсной модуляция (ШИМ). Возможности использования ШИМ для смешения цветов в трёхцветном светодиоде. Практические занятия. Программирование микроконтроллера. Маячок с нарастающей яркостью. Смешение цветов. Переменные в программе.

#### **5. Аналого-цифровой преобразователь.**

Теоретические занятия. Общее представление о разнице между аналоговым и цифровым сигналом. Зачем нужен и как работает аналого-цифровой преобразователь. Практические занятия. Подключение потенциометра. Маячок с управляемой яркостью.

#### **6. Делитель напряжения.**

Переменные сопротивления. Теоретические занятия. Принцип работы делителя напряжения. Измерение уровня сигнала с помощью переменных сопротивлений. Практические занятия. Преобразование аналогового сигнала в Широтно-импульсную модуляцию. Терменвокс.

### **7. Ветвление в программе.**

Теоретические занятия. Использование фоторезистора и делителя напряжения для построения датчика освещённости. Условный цикл. Практические занятия. Мониторинг показаний датчика освещенности. Настройка уровня сигнала датчика освещенности. Программа «Ночник».

#### **8. Кнопка – датчик нажатия.**

Теоретические занятия. Логические переменные. Использование логических переменных для фиксирования в программе состояния кнопки. Практические занятия. Подключение кнопки.

Наблюдение за эффектом дребезга. Способы преодоления эффекта дребезга. Исправление дребезга. Программа «Пианино».

## **9. Циклы и массивы.**

Теоретические занятия. Использование циклов и массивов для упрощения программы на примере управления группой светодиодов. Практические занятия. Подключение семи сегментного индикатора. Программирование семи сегментного индикатора.

## **10. Библиотеки. Класс, объект.**

Теоретические занятия. Использование библиотек для удобства подключения внешних устройств. Как правильно подключать сервопривод. Практические занятия. Подключение сервопривода. Программирование работы сервопривода.

## **11. Библиотека IRemote.**

Теоретические занятия. Расшифровка кодов с пульта и использование их для управления светодиодом. Практические занятия. Подключение ИК-приёмника по схеме. Сборка и программирование светильника с дистанционным управлением.

## **12. Моторы.**

Теоретические занятия. Знакомство с принципом устройства транзистора. Транзистор как ключ. Драйверы моторов. Коллекторные и шаговые моторы. Практические занятия. Управление большими токами с помощью малых. Пульсар. Подключение моторов с помощью драйверов. Программирование моторов.

## **13. Сборка мобильного робота**

Теоретические занятия. Чтение схем для сборки. Разбор схем для сборки. Практические занятия. Отвёрточная сборка с использованием готовой платформы, контроллера и драйвера моторов.

### **14. Движение робота в заданном направлении.**

Практические занятия. Написание программ для движения робота вперёд, назад, повороты, движение по квадрату и кругу (эллипсу).

### **15. Датчики и обработка сигналов.**

Теоретические занятия. Обзор инфракрасных датчиков. Принципы обработки сигналов. Практические занятия. Подключение инфракрасных датчиков линии. Калибровка датчиков. Написание программы езда робота по линии с использованием условного алгоритма и логических переменных.

### **16. Ввод данных с последовательного порта.**

Теоретические занятия. Расширение знаний о последовательном порте. Практические занятия. Использование последовательного порта для вывода и ввода данных. Семи сегментный индикатор.

### **17. Использование функций в LabVIEW.**

Теоретические занятия. Использование функций в программировании. Описание отдельных модулей программы в функциях. Функции времени millis, micros. Выставление временных интервалов. Практические занятия. Использование ЖК дисплея. Написание и тестирование программы «Секундомер».

### **18. Кодирование сигналов. Азбука Морзе.**

Теоретические занятия. Знакомство с деревом шифра. Знакомство с азбукой Морзе. Практические занятия. Описание кода Морзе через функции.

### **19. Массивы.**

Теоретические занятия. Случайный выбор из массивов. Практические занятия. Практическое применение массивов. Игры на угадывание слова.

**20. Сборка манипулятора.** 

Теоретические занятия. Согласование питания в роботах. Подключение нескольких моторов. Управление с помощью потенциометров. Практические занятия. Создание работоспособного манипулятора.

#### **21. Измерение расстояния. Энкодер.**

Теоретические занятия. Измерение числа оборотов колеса. Датчик оборотов по световому лучу. Практические занятия. Программирование энкодера.

### **22. Конечный автомат.**

Теоретические занятия. Как создать устройство, работающее по разным алгоритмам в зависимости от условий. Практические примеры. Практические занятия. Использование конечного автомата в программах.

### **23. Ультразвуковой дальномер.**

Теоретические занятия. Принцип измерения расстояния по отражённой звуковой волне. Соблюдение дистанции на транспорте. Практические занятия. 11 Сборка и программирование модели робота, держащего дистанцию. Программирование робота, объезжающего препятствия.

### **24. Передача данных между двумя платами.**

Теоретические занятия. Типы беспроводных связей. Модули для беспроводной связи. Практические занятия. Подключение модуля для беспроводной связи. Подключение модулей WI-Fi и Bluetooth. **25. Сдвиговый регистр.** 

Теоретические занятия. Алгоритм сдвига. Аппаратное решение. Практические занятия. Создание и программирование счётчика нажатий.

#### **26. Последовательное включение нескольких устройств.**

Теоретические занятия. Интерфейс I2C. Практические занятия. Последовательное включение нескольких устройств. Подключение ЖК - индикаторов.

## **27. Динамическая индикация.**

Теоретические занятия. Динамическая индикация. Практические занятия. Подключение многоразрядного индикатора.

#### **28. Светодиодная матрица.**

Теоретические занятия. Графический индикатор. Двумерные массивы. Практические занятия. Использование светодиодной матрицы для изучения двумерных массивов.

### **29. Модуль Ethernet.**

Теоретические занятия. Модуль Ethernet. WEB сервер. Практические занятия. Подключение модуля Ethernet.

#### **30. Подготовка к показательным выступлениям, соревнованиям.**

Практические занятия. Работа в Интернете. Поиск информации о соревнованиях, описаний моделей. Разработка роботов для соревнований.

### **31. Подведение итогов.**

Теоретические занятия. Подведение итогов года. Награждение обучающихся за успешные занятия в учебном году. Практические занятия. Демонстрация роботов.

## 1.4. Планируемые результаты

Умение достигать результата, используя общие интеллектуальные усилия и практические действия, является важнейшим умением для современного человека. Образовательные и воспитательные задачи решаются комплексно.

Личностные результаты:

- готовность к самоидентификации в окружающем мире на основе критического анализа информации, отражающей различные точки зрения на смысл и ценности жизни;П
- умение создавать и поддерживать индивидуальную информационную среду, обеспечивать защиту значимой информации и личную информационную безопасность, развитие чувства личной ответственности за качество окружающей информационной среды; [
- приобретение опыта использования информационных ресурсов общества и электронных средств связи в учебной и практической деятельности; []
- умение осуществлять совместную информационную деятельность, в частности при выполнении учебных проектов; [ ] повышение своего образовательного уровня и уровня готовности к продолжению обучения с использованием ИКТ. Метапредметные результаты:
- овладение способностью принимать и сохранять цели и задачи учебной деятельности, поиска средств её осуществления; []
- освоение способов решения проблем творческого и поискового характера; [ ] [ уметь планировать, контролировать и оценивать учебные действия в соответствии с поставленной задачей и условиями её реализации; [
- уметь понимать причины успеха/неуспеха учебной деятельности и
- способности конструктивно действовать даже в ситуациях неуспеха; []
- готовность слушать собеседника и вести диалог; []
- определять общие цели и путей её достижения; []
- уметь договариваться о распределении функций и ролей в совместной деятельности; Предметные результаты: в процессе обучения дети учатся: []
	- работать в группе, учитывать мнения партнеров, отличные от собственных;  $\square$ ставить вопросы; [
	- обращаться за помощью; []
	- формулировать свои затруднения; [
	- предлагать помощь и сотрудничество; [
	- договариваться о распределении функций и ролей в совместной деятельности; []
	- слушать собеседника; [
	- договариваться и приходить к общему решению;  $\square$
	- формулировать собственное мнение и позицию; [
	- осуществлять взаимный контроль; [
	- адекватно оценивать собственное поведение и поведение окружающих. П

### Раздел 2. Комплекс организационно – педагогических условий

### **2.1. Формы аттестации и оценочные материалы**

Формами контроля и самоконтроля за эффективностью обучения применяются следующие методы:

- предварительные (анкетирование, диагностика, наблюдение, опрос);
- текущие (наблюдение, ведение таблицы результатов); [
- тематические (билеты, тесты); $\Box$
- итоговые (участие в соревнованиях по утверждённым правилам; участие в олимпиадах, фестивалях, научно - практических конференциях; защита проектов (презентация, доклад, ответы на вопросы). Критерии оценивания
- выполнение практических заданий, решение дополнительных задач;  $\Box$
- придумывание или нахождение задач, развивающих данную тему;  $\square$
- изготовление и отладка модели;
- понимание задачи, самостоятельный поиск решений.

Демонстрация результатов освоения программы

- результаты работ обучающихся могут быть зафиксированы на фото и видео в момент демонстрации созданных ими роботов;
- фото- и видеоматериалы по результатам работ обучающихся могут быть размещены на сайте образовательной организации;
- фото- и видеоматериалы по результатам работ обучающихся могут быть представлены для участия на фестивалях и олимпиадах разного уровня.

Результаты основных диагностических мероприятий заносятся в журнал. Работа обучающихся, оценивается по результатам освоения Программы (высокий, средний и низкий уровни). По предъявлению знаний, умений, навыков, возможности практического применения в различных ситуациях творческого использования.

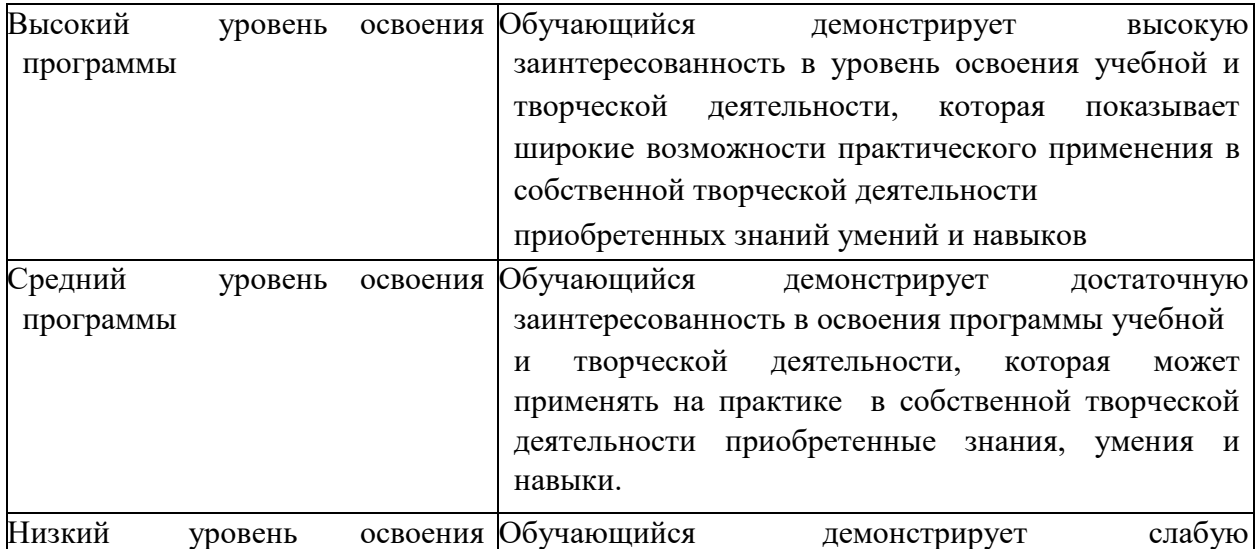

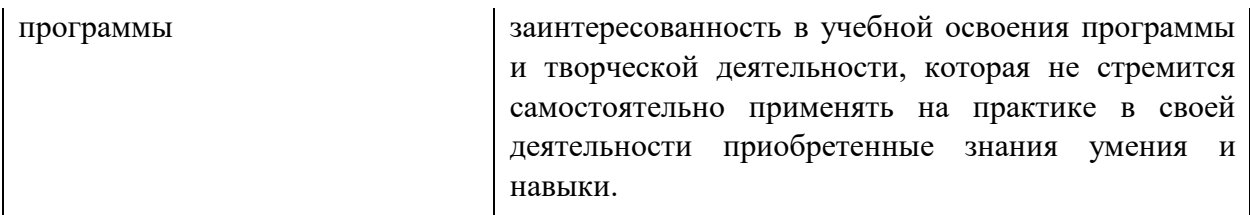

### **2.2. Условия реализации программы**

### **Материально-технические условия.**

Для занятий необходим кабинет с естественной вентиляцией, с освещением и температурным режимом, соответствующим санитарно- гигиеническим нормам. Требования к оснащению учебного процесса:

- ПК или ноутбук 15 шт.; $\Box$
- контроллер Arduino UNO 15 шт.;  $\Box$
- макетная плата  $-15$  шт.: $\Box$
- кабель USB 15 шт.; $\square$
- резисторы в ассортименте  $-450$  шт.;  $\Box$
- светодиоды в ассортименте  $-150$  шт.;  $\Box$
- переменный резистор  $-30$  шт.;  $\Box$
- кнопка тактовая 30 шт.; $\Box$
- фоторезистор  $-15$  шт.;  $\Box$
- терморезистор  $-15$  шт.;  $\Box$
- сервопривод  $-15$  шт.;  $\Box$
- коллекторный мотор  $-15$  шт.;  $\Box$
- робоплатформа в сборе 8 шт.;  $\Box$
- семисегментный индикатор  $-15$  шт.;  $\Box$
- сдвиговый регистр  $-15$  шт.;  $\Box$
- датчик линии  $-16$  шт.;  $\square$
- ультразвуковой дальномер  $-15$  шт.;  $\Box$
- трёхцветный светодиод  $-15$  шт.;  $\Box$
- компас  $-4$  шт.: $\square$
- акселерометр  $-4 \text{ mT}$ ;  $\Box$
- модуль I2C 15 шт.; $\Box$
- драйвер моторов  $-15$  шт.;  $\Box$
- модуль  $XBee 2 \text{ III}$ ;
- модуль Bluetooth 2 шт.; $\Box$
- энкодер 4 шт.; $\square$
- четырёхзначный семисегментный индикатор  $-15$  шт.;  $\Box$
- пьезопишалка  $-15$  шт.: $\Box$
- модуль Ethernet 2 шт. $\Box$

## **Информационное обеспечение.**

- ОС: Windows XP и выше, Linux;
- Программы: «Arduino». **Методическое обеспечение.**
- Основы программирования микроконтроллеров [Текст]: учебное пособие к образовательному набору «Амперка» / Артём Бачинин, Василий Панкратов, Виктор Накоряков. – М.: Амперка, 2013. - 205 с. : ил., табл.; 23.

**Формы организации учебного занятия** Основными формами организации обучения по программе являются: индивидуальная форма организации обучения — (индивидуальная работа обучающегося с учебным материалом, выполнение проектов, творческих работ); парная (выполнение задания парой, разноуровневые задания); коллективная (выполнение коллективных работ, игровые занятия, объяснение теоретического материала, знакомство с приемами техник, объяснение заданий).

### **Педагогические технологии**

Для достижения цели программы применяются современные педагогические технологии: мультимедийные технологии (используются как сопровождение объяснения педагога, как информационно-обучающее пособие, для контроля знаний); кейс-технология (способствует развитию умения анализировать ситуации, оценивать альтернативы, выбирать оптимальный вариант и планировать его осуществление); здоровьесберегающие технологии (учет возрастных и индивидуальных особенностей детей, использование физминуток; чередование разных видов деятельности); игровые технологии; КТД и др.

### **2.3. Календарно-**

#### **учебный график**

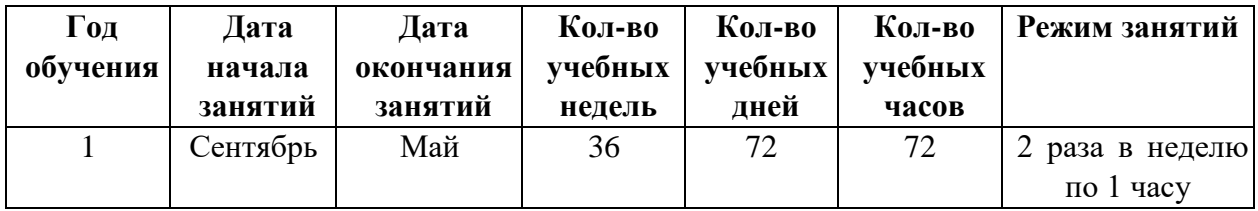

### **2.4. Список**

### **литературы 1. Для педагога:**

#### **нормативная база:**

- Федеральный Закон от 29.12.2012г. № 273-ФЗ «Об образовании в Российской Федерации»;
- Концепция развития дополнительного образования детей (распоряжение Правительства РФ от 04.09.2014г. № 1726-р); • Приказ Министерства образования и науки Российской Федерации от 29.08.2013г. № 1008 «Об утверждении Порядка

организации и осуществления образовательной деятельности по дополнительным общеобразовательным программам»;

• Постановление Главного государственного санитарного врача РФ от 04.07.2014г. № 41 «Об утверждении СанПиН 2.4.4.3172-14 «Санитарноэпидемиологические требования к устройству, содержанию и организации режима работы образовательных организаций дополнительного образования детей».

## **-специальная литература:**

- Белиовская Л.Г., Белиовский А.Е. Программируем микрокомпьютер NXT в LabVIEW. – М.: ДМК, 2010, 278 стр.
- Блум Джереми. Изучаем Arduino: инструменты и методы технического волшебства: Пер. с англ. – СПб. БХВ-Петербург, 2015. – 336 с.: ил.
- Основы программирования микроконтроллеров [Текст]: учебное пособие к образовательному набору «Амперка» / Артём Бачинин, Василий Панкратов, Виктор Накоряков. – М.: Амперка, 2013. - 205 с. : ил., табл.; 23.
- Ньютон С. Брага. Создание роботов в домашних условиях. М.: NT Press, 2007, 345 стр.
- Применение учебного оборудования. Видеоматериалы. М.: ПКГ  $\square$  «РОС», 2012.
- Соммер У. Программирование микроконтроллерных плат Arduino/Freeduino. СПб. БХВ-Петербург, 2012. - 256 с. ил - (Электроника).

# **2. Для обучающихся и родителей**

- Открытые уроки «Амперки»: [Электронный ресурс]// Образовательные решения на базе Arduino. URL: [http://teacher.amperka.ru/open-lessons.](http://teacher.amperka.ru/open-lessons)
- Основы работы с Arduino: [Электронный ресурс] // Портал «Амперка». URL: [http://wiki.amperka.ru.](http://wiki.amperka.ru/)
- Портал «Мой робот»: [Электронный ресурс]. URL: [http://myrobot.ru.](http://myrobot.ru/)
- Портал «Занимательная робототехника»: [Электронный ресурс]. URL: [http://edurobots.ru.](http://edurobots.ru/)
- Разработка роботов; [Электронный ресурс]. URL: [http://www.robot-](http://www.robot-develop.org/) [develop.org.](http://www.robot-develop.org/)
- Сообщество разработчиков контроллера Ардуино: [Электронный ресурс]. URL: [https://www.arduino.cc.](https://www.arduino.cc/)
- PROROBOT.RU. Роботы и робототехника. [Электронный ресурс].